## 河 南 省 科 学 技 术 厅 河 南 省 财 政 厅 文件

豫科资 〔2021〕9号

## 河南省科学技术厅 河南省财政厅

## 关于开展2021年度企业研发投入预算备案工作的 通 知

各省辖市科技局、财政局,济源示范区管委会科技、财政管理部 门,省直管县 (市)科技局、财政局:

根据 《河南省企业研究开发财政补助实施方案》 (豫财科 〔2020〕30号),为持续做好全省企业研发费用财政补助工作, 激发企业创新创业活力,带动全社会研发投入水平不断提升,推 进全省经济高质量发展,决定组织开展2021年度企业研发投入 预算备案工作。现将有关事项通知如下:

 $-1 -$ 

一、申请企业以单位管理员账户登陆 "河南省企业研发信息 管理系统" (http: //qyyf.hnkjt.gov.cn), 进行 2021 年度研发 投入预算备案。企业使用河南政务服务网已认证的法人账号直接 登录, 未 申 请 过 的 法 人 账 户 则 需 在 政 务 服 务 网 (http: // www.hnzwfw.gov.cn)注册账户并认证,如遇到法人账号已经 注册或不能登录问题,请电话联系政务服务网热线0371-96500 解决。

二、企业在填写备案信息时,须实事求是填写相关信息,不 得随意编造、虚假陈列研发投入预算。2020年度已享受企业研 发财政补助的企业,本次研发经费预算备案金额与上年度研发费 用核定金额相比增幅超过100%的,需在系统中提供情况说明方 可在线提交。

三、系统开放填报时间为3月15日8:30至4月15日17:30, 申请企业请务必在上述时间内完成网上资料填写和提交,逾期系 统将自动关闭。未进行备案的企业将不能享受下年度企业研究开 发财政补助资金支持。

四、请各省辖市、济源示范区、省直管县 (市)科技部门做 好政策宣传讲解工作,对企业填报备案进行审核提交;财政部门 尽快落实上一年度企业研发市县财政补助资金,并于4月15日 前在系统中填写2020年省、市 (县)企业研发补助资金下达情 况,备案下达资金文件。市县落实情况作为2021年度省补助资 金比例重要依据。

 $-2-$ 

五、企业如有问题请咨询各省辖市、济源示范区、省直管县 (市)科技局,各市县科技局联系方式见系统"研发补助申报" 模块"操作指南"菜单"联系方式"。

六、联系方式

 $0371 - 65974111$ 系统技术支持 郑 硕 省科技厅资管处 秦晓沣 0371-86561692 省财政厅科技处 王庆杰 0371-65802522

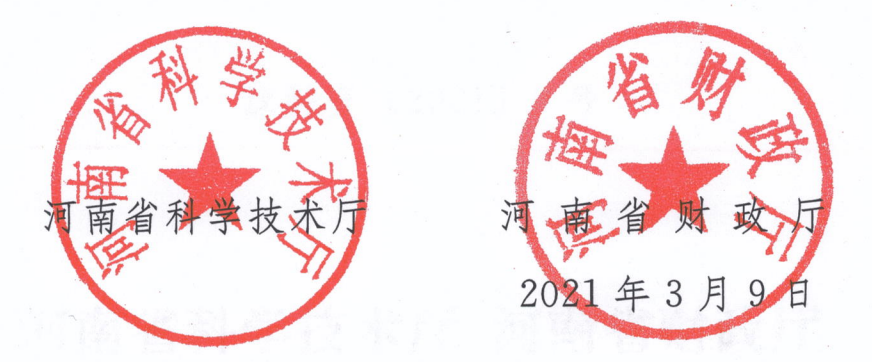

3

河南省科学技术厅办公室 2021年3月9日印发

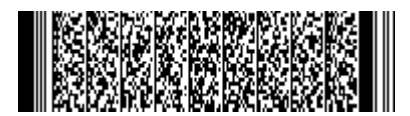